## **Section 8.3 Two Population Proportions** (1 of 2)

Population proportions

Confidence Interval Estimation of the Difference Between Two Population Proportions (Large Samples)

Goal: Form a confidence interval for the difference between two population proportions,  $P_x - P_y$ *x*  $\frac{1}{y}$ 

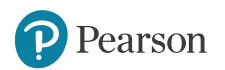

## **Section 8.3 Two Population Proportions** (2 of 2)

Population proportions

Goal: Form a confidence interval for the difference between two population proportions,  $P - P$ *x*  $\boldsymbol{I}$  *y* 

#### Assumptions:

Both sample sizes are large (generally at least 40 observations in each sample)  $\begin{aligned} \mathsf{on\,\, proportional} \ \mathsf{ge\,\,} \mathsf{(generally\,\,} \ \mathsf{ple}) \ \hat{p}_x - p_y \end{aligned}$ 

The point estimate for the difference is

$$
\hat{p}_x - p_y
$$

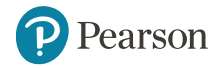

### **Two Population Proportions**

Population proportions

• The random variable

$$
Z = \frac{(\beta_x - p_y) - (p_x - p_y)}{\sqrt{\frac{\beta_x (1 - p_x)}{n_x} + \frac{\beta_y (1 - p_y)}{n_y}}}
$$

is approximately normally distributed

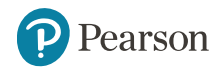

### **Confidence Interval for Two Population Proportions**

Population proportions

The confidence limits for  $P_{\rm x}$   $P_{\rm y}$  are :

$$
(\hat{p}_x - p_y) \pm z_\alpha \sqrt{\frac{\hat{p}_x (1-p_x)}{n_x} + \frac{\hat{p}_y (1-p_y)}{n_y}}
$$

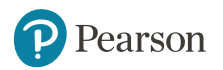

# **Example: Two Population Proportions** (1 of 3)

Form a 90% confidence interval for the difference between the proportion of men and the proportion of women who have college degrees.

• In a random sample, 26 of 50 men and 28 of 40 women had an earned college degree

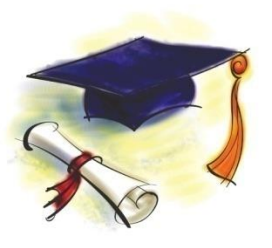

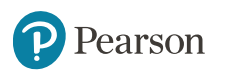

#### **Example: Two Population Proportions** (2 of 3)

**Example: Two Population  
\nProportions** (2 of 3)  
\nMen: 
$$
\hat{p}_x = \frac{26}{50} = 0.52
$$
  
\nWomen:  $\hat{p}_y = \frac{28}{40} = 0.70$   
\n
$$
\sqrt{\frac{\hat{p}_x(1-p_x)}{n_x} + \frac{\hat{p}_y(1-p_y)}{n_y}} = \sqrt{\frac{0.52(0.48)}{50} + \frac{0.70(0.30)}{40}} = 0.1012
$$

For 90% confidence,  $Z_\alpha = 1.645$  $\mathcal{D}$ 

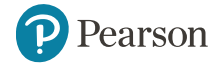

## **Example: Two Population Proportions** (3 of 3)

The confidence limits are:

$$
(\hat{p}_x - p_y) \pm Z_{\alpha} \sqrt{\frac{\hat{p}_x (1 - p_x)}{n_x} + \frac{\hat{p}_y (1 - p_y)}{n_y}}
$$
  
=  $(.52 - .70) \pm 1.645 (0.1012)$ 

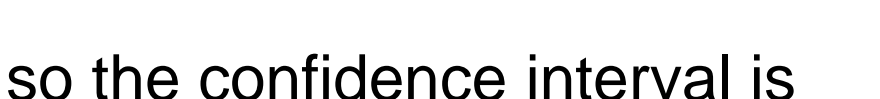

$$
-0.3465 < P_x - P_y < -0.0135
$$

Since this interval does not contain zero we are 90% confident that the two proportions are not equal

Pearson

#### **Chapter Goals**

#### **After completing this chapter, you should be able to:**

- Formulate null and alternative hypotheses for applications involving
	- a single population mean from a normal distribution
	- a single population proportion (large samples)
	- the variance of a normal distribution
- Formulate a decision rule for testing a hypothesis
- Know how to use the critical value and *p*-value approaches to test the null hypothesis (for both mean and proportion problems)
- Define Type I and Type II errors and assess the power of a test
- Use the chi-square distribution for tests of the variance of a normal distribution

Pearson

# **Section 9.1 Concepts of Hypothesis Testing**

• A hypothesis is a claim (assumption) about a population parameter:

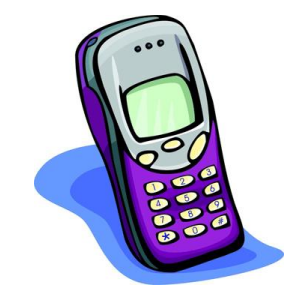

– population mean

**Example: The mean monthly cell phone bill of this city is**  $\mu = $52$ 

– population proportion

**Example: The proportion of adults in this city with cell phones is** *P* **= .88**

#### **The Null Hypothesis,** *H* **Sub 0** (1 of 2)

- States the assumption (numerical) to be tested Example: The average number of TV sets in U.S. Homes is equal to three  $(H_0: \mu=3)$
- Is always about a population parameter, not about a sample statistic

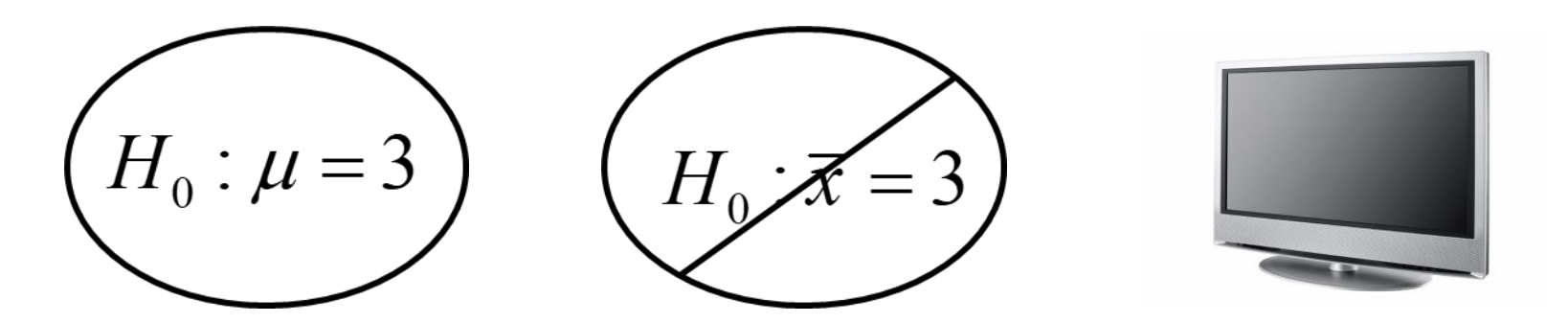

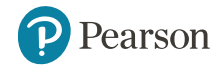

# **The Null Hypothesis,** *H* **sub 0** (2 of 2)

- Begin with the assumption that the null hypothesis is true
	- –Similar to the notion of innocent until proven guilty
- Refers to the status quo

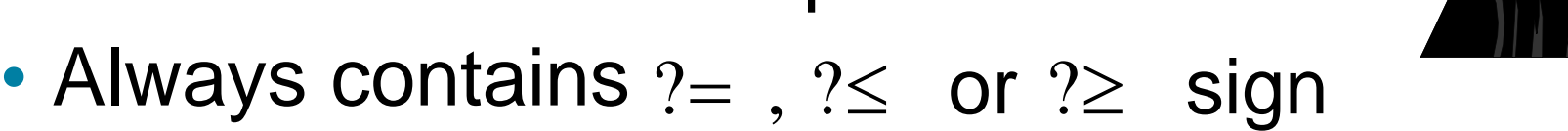

• May or may not be rejected

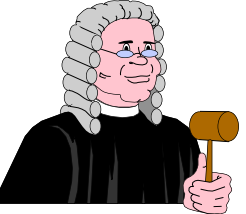

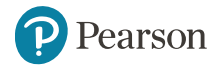

## **The Alternative Hypothesis,** *H* **Sub 1**

- Is the opposite of the null hypothesis
	- e.g., The average number of TV sets in U.S. homes is not equal to 3  $(H_1: \mu \neq 3)$
- Challenges the status quo
- Never contains the  $?=$  ,  $? \le$  or  $? \ge$  sign
- May or may not be supported
- Is generally the hypothesis that the researcher is trying to support

# **Hypothesis Testing Process**

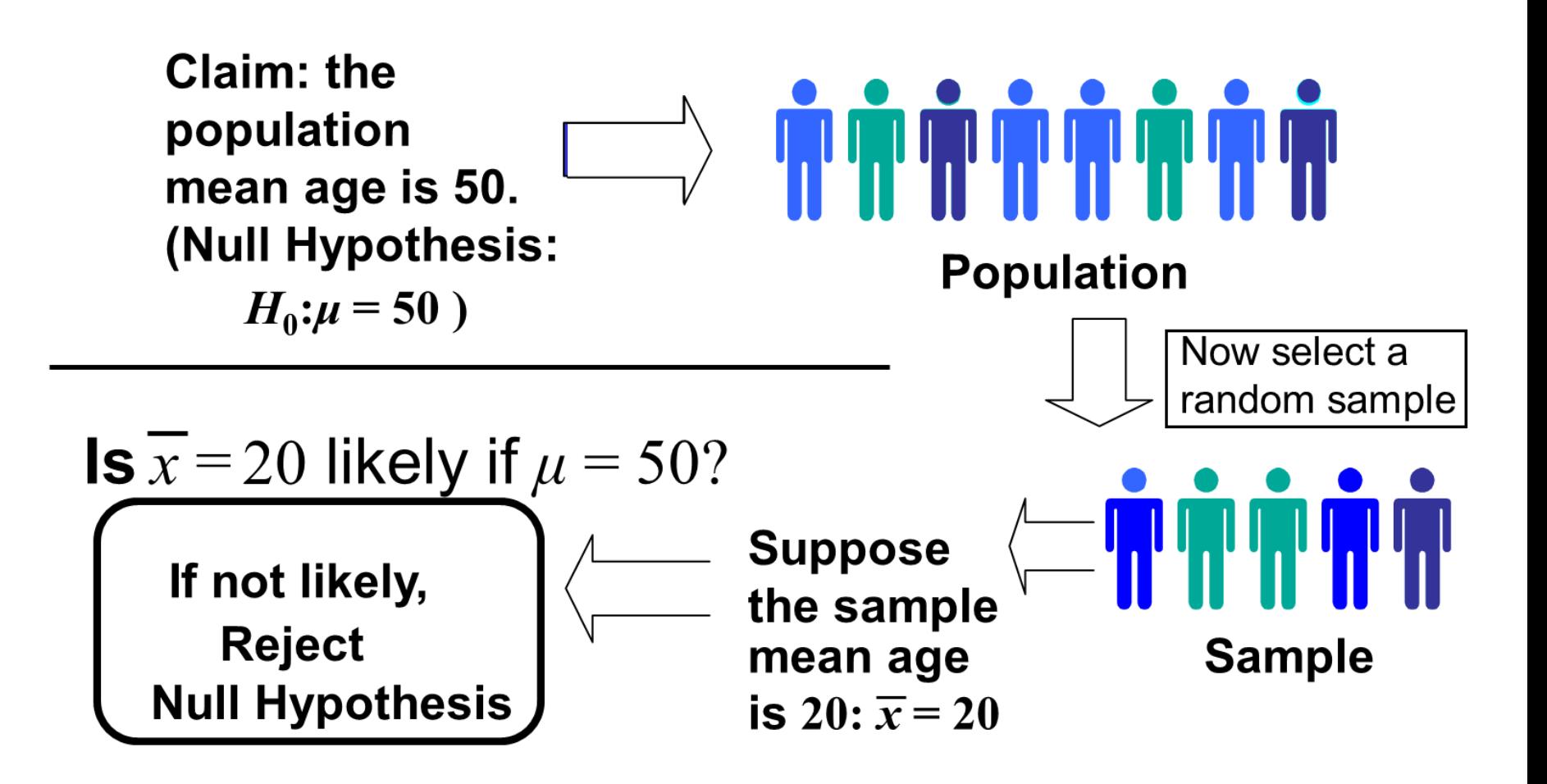

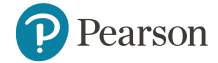

### **Reason for Rejecting** *H* **Sub 0**

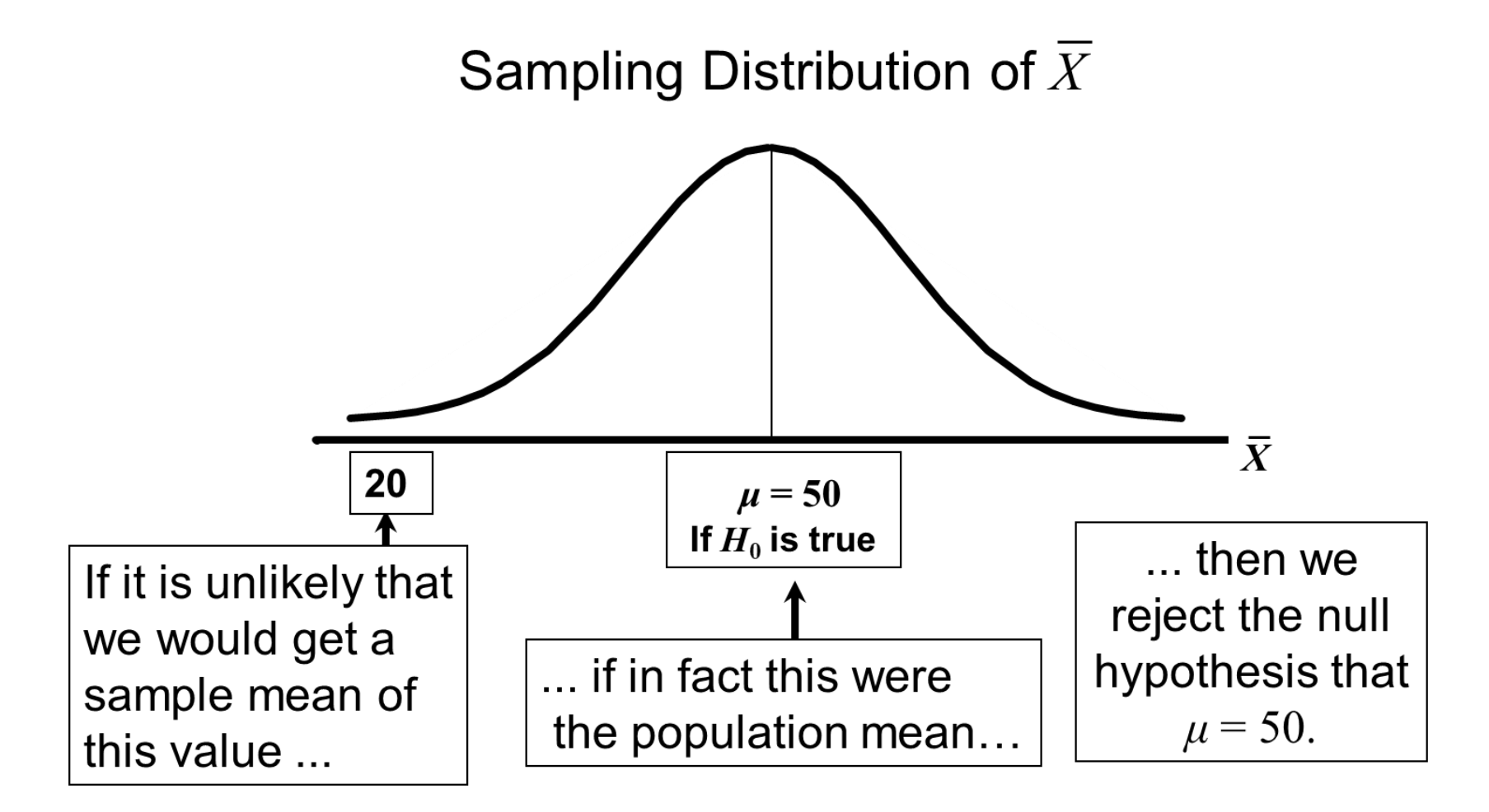

Pearson

#### **Level of Significance,**  $\alpha$

- **Defines the unlikely values of the sample statistic if the null hypothesis is true**
	- Defines rejection region of the sampling distribution
- Is designated by **α**, (level of significance)
	- Typical values are 0.01, 0.05, or 0.10
- Is selected by the researcher at the beginning
- Provides the critical value(s) of the test

Pearson

# **Level of Significance and the Rejection Region**

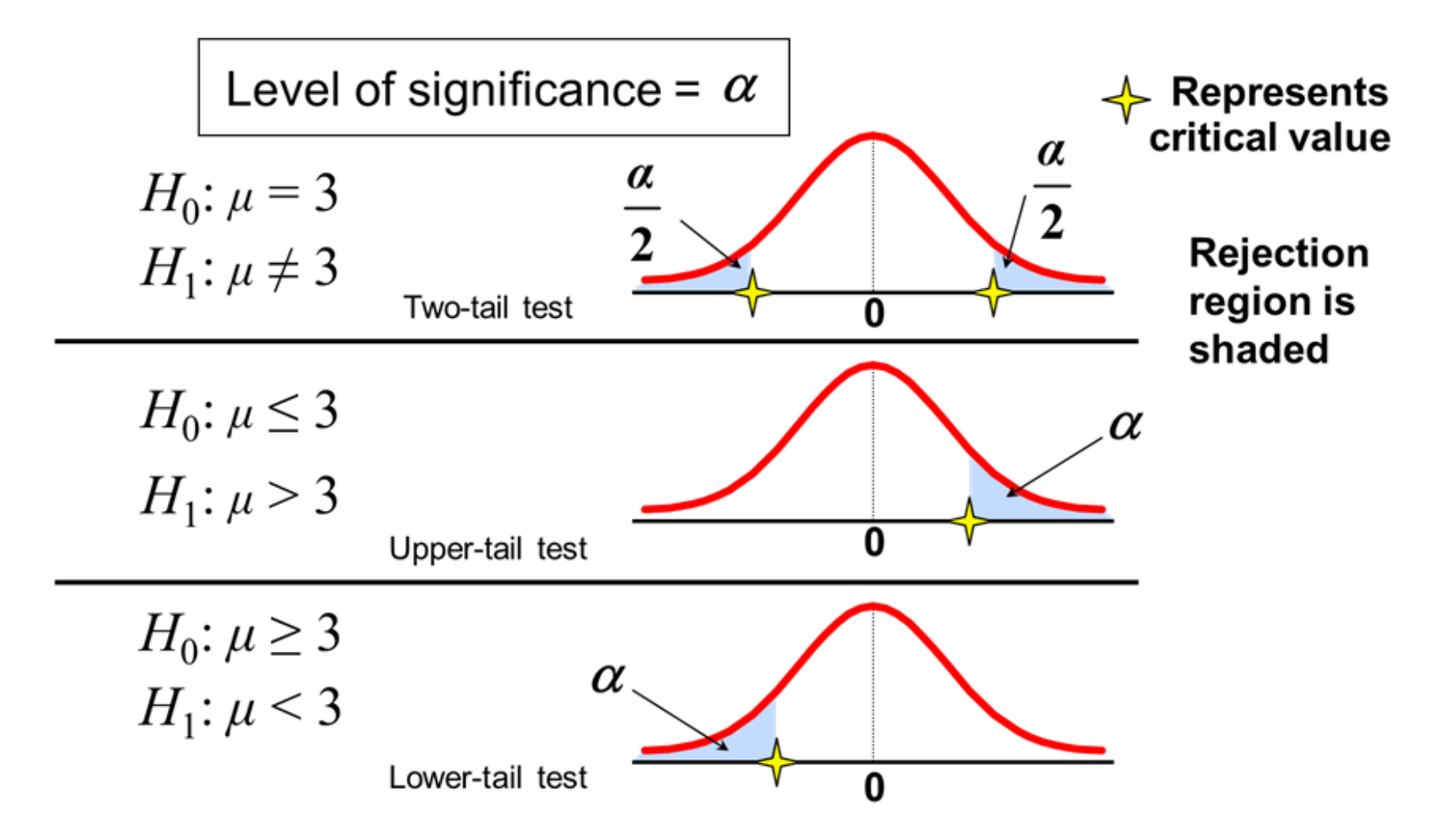

#### **Errors in Making Decisions** (1 of 2)

#### • **Type I Error**

- Reject a true null hypothesis
- Considered a serious type of error
- The probability of Type I Error is *α*
	- Called level of significance of the test
	- **Set by researcher in advance**

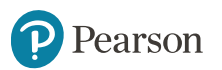

#### **Errors in Making Decisions** (2 of 2)

#### • **Type II Error**

– Fail to reject a false null hypothesis

The probability of Type II Error is *β*

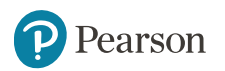

#### **Outcomes and Probabilities**

**Possible Hypothesis Test Outcomes** 

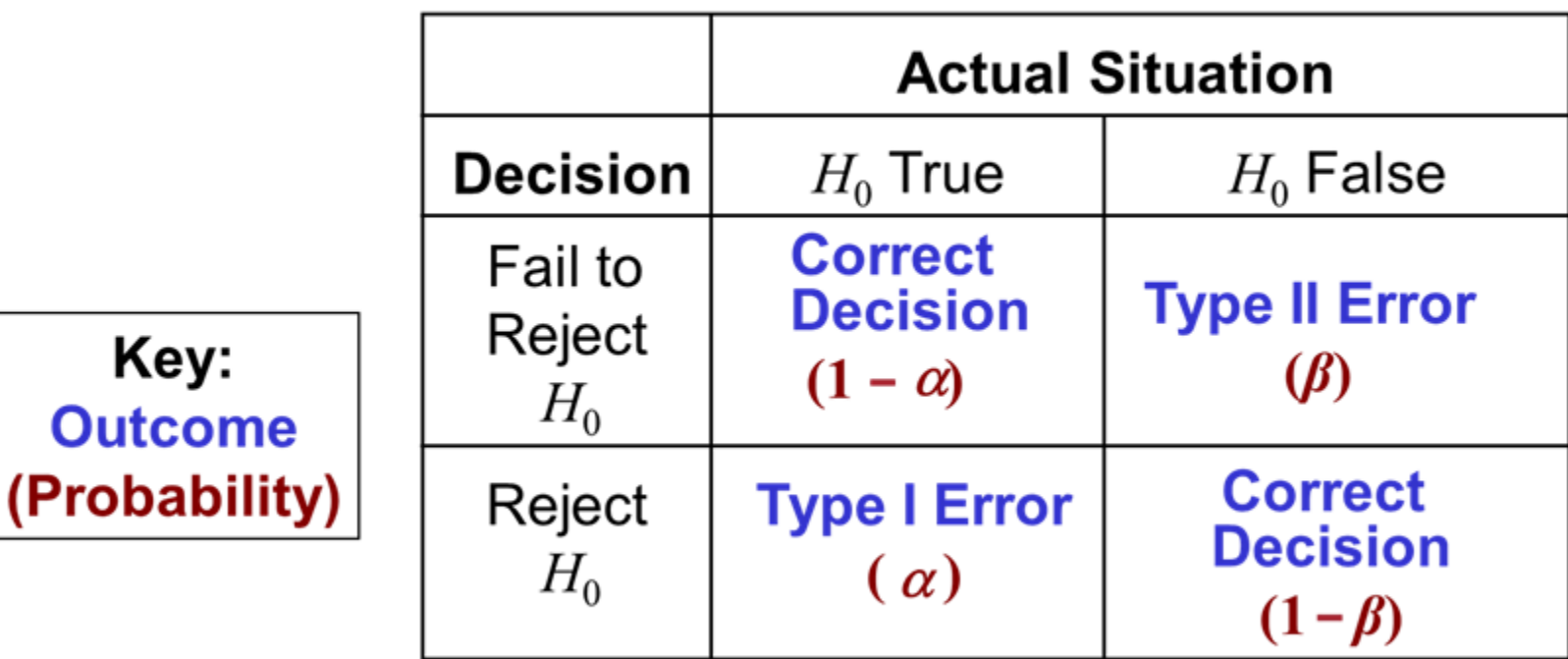

 $(1 - \beta)$  is called the power of the test

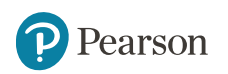

Key:

**Outcome** 

# **Consequences of Fixing the Significance Level of a Test**

• Once the significance level *α* is chosen (generally less than 0.10), the probability of Type II error, *β*, can be found.

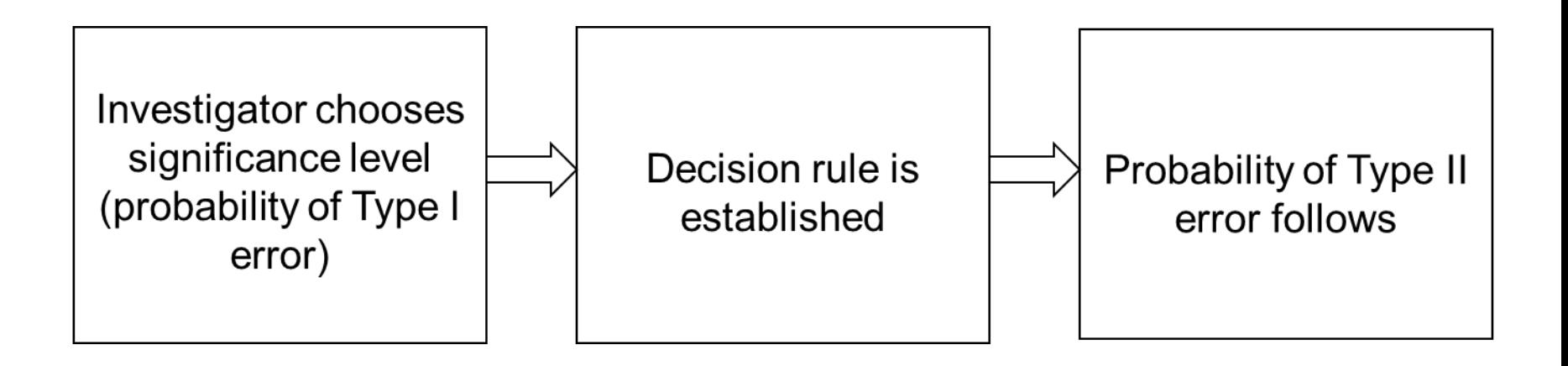

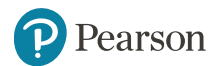

# **Type I & II Error Relationship**

- Type I and Type II errors can not happen at the same time
	- $-$  Type I error can only occur if  $H^+_0$  is true
	- $-$  Type II error can only occur if  $H^+_0$  is false
- If Type I error probability  $(\alpha)$   $\hat{\parallel}$ , then

Type II error probability  $(\beta)$   $\Downarrow$ 

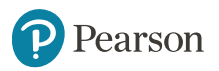

# **Factors Affecting Type II Error**

- All else equal,
	- $\beta$   $\, \hat{\parallel} \,$  when the difference between hypothesized parameter and its true value  $\bigcup$
	- $\beta$   $\Uparrow$  when  $\alpha$   $\Downarrow$  $\beta$   $\Uparrow$  when  $\sigma$   $\Uparrow$  $\beta$   $\Uparrow$  when  $n \Downarrow$

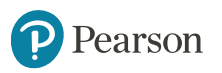

#### **Power of the Test**

- The power of a test is the probability of rejecting a null hypothesis that is false
- i.e., Power =  $P(\text{Reject } H_0 | H_1 \text{ is true})$ =*P*(Reject  $H_0$  |  $H_1$  is true)
	- Power of the test increases as the sample size increases

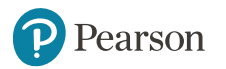

#### **Hypothesis Tests for the Mean**

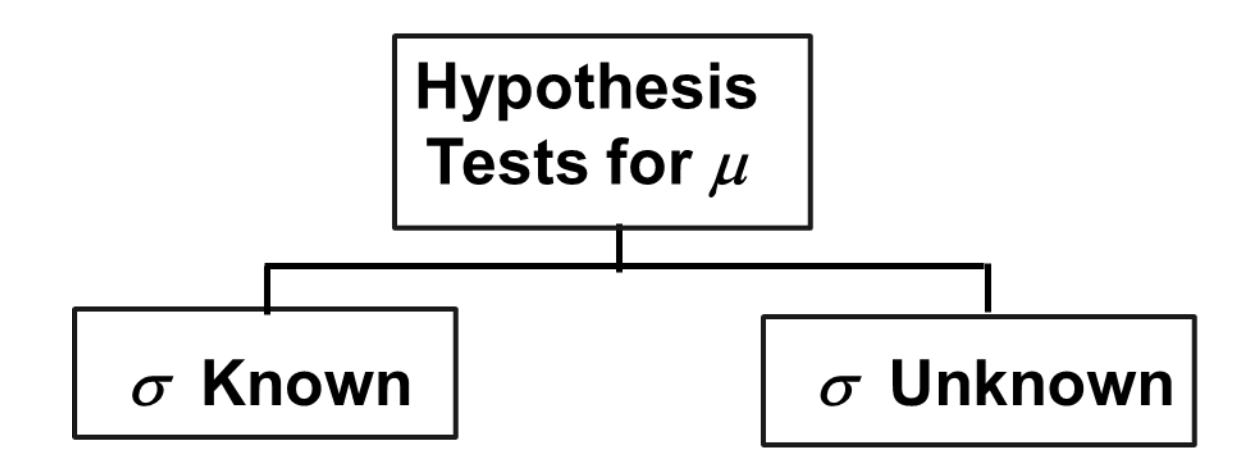

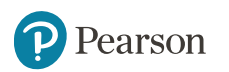